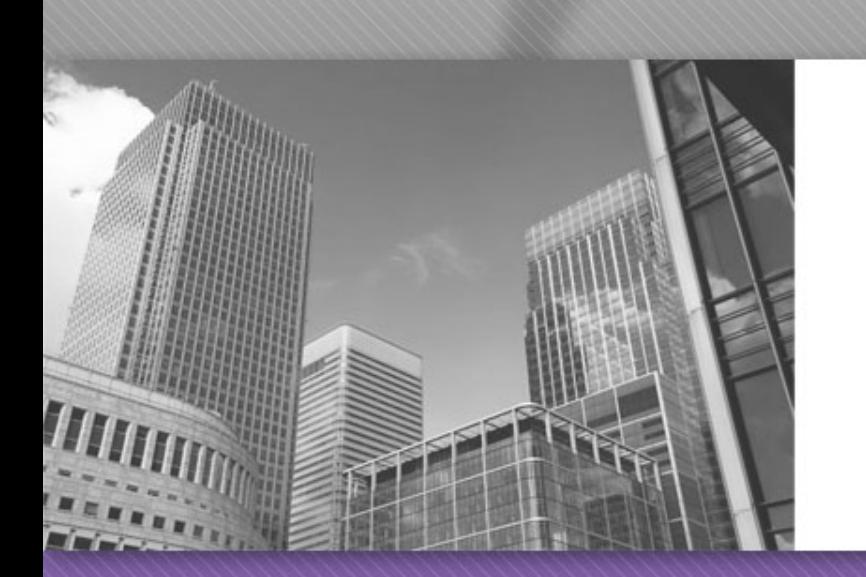

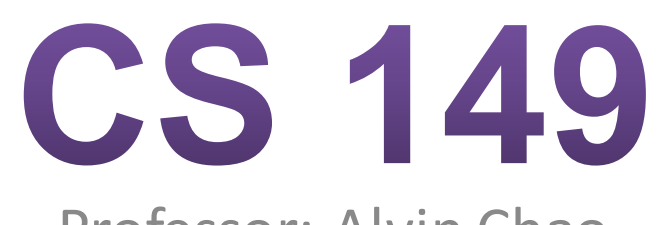

Professor: Alvin Chao

### CS149 – More with Classes and Objects

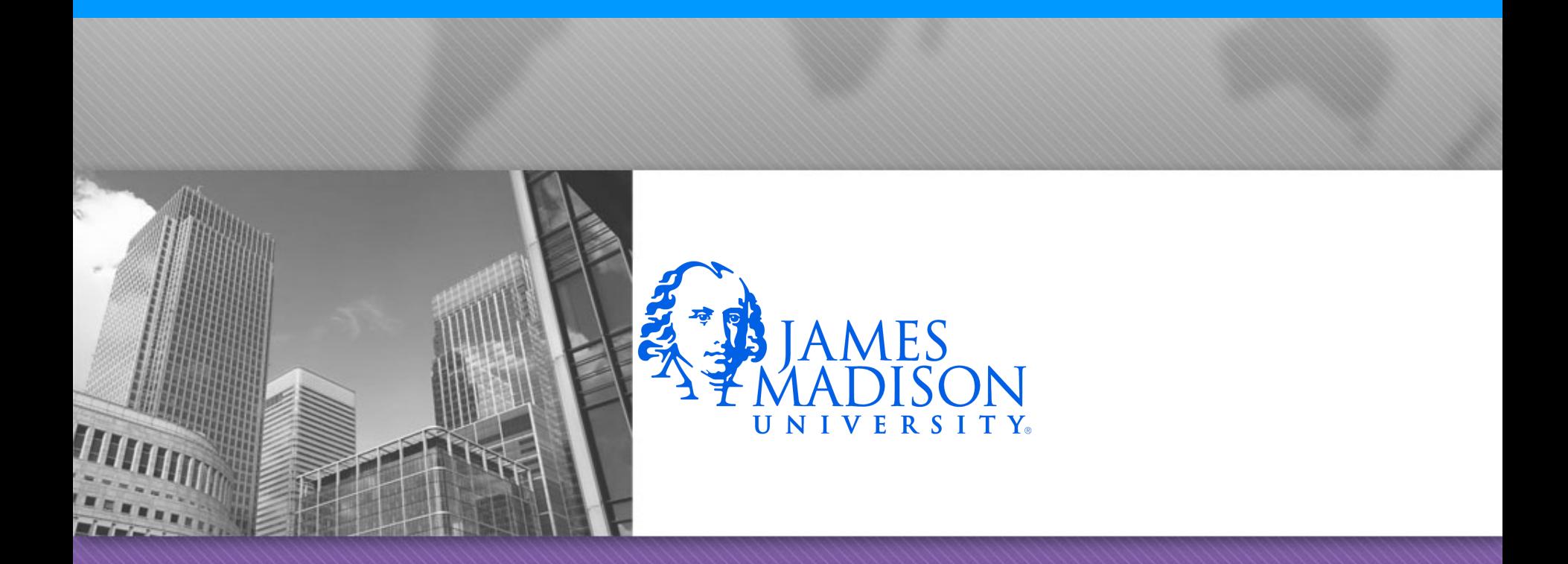

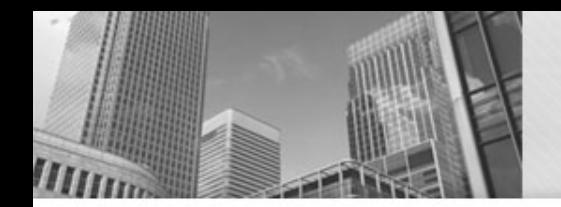

## OverLoading

• Let's look at the Car class...

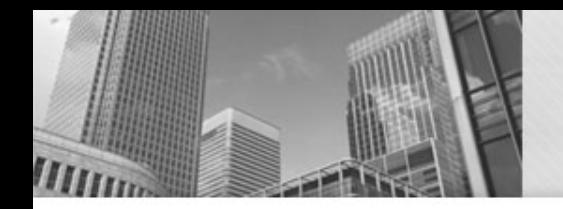

## Terminology

• Method definition **public** void accelerate(double amount) {

speed += amount;

**if** (speed >  $MAX$  **SPEED**) { speed = *MAX\_SPEED*; }

}

# Terminology

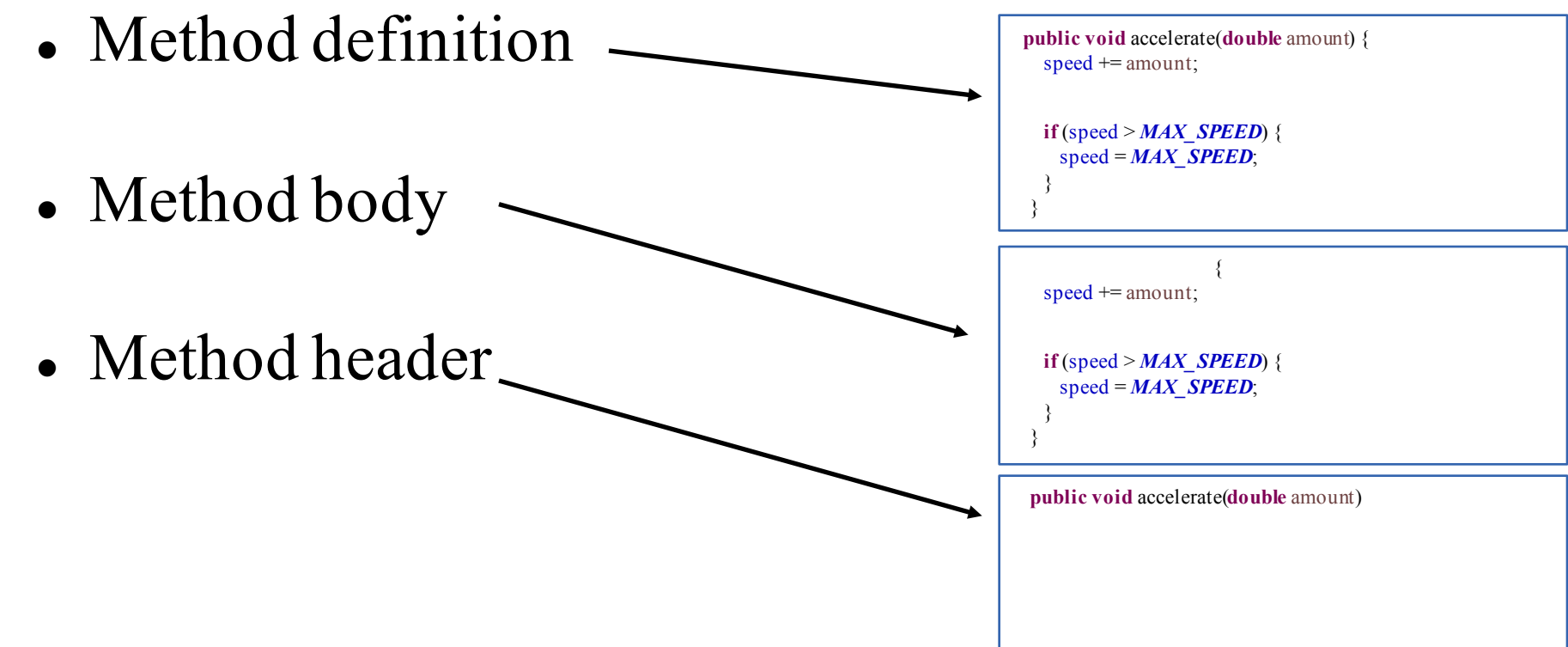

## Terminology

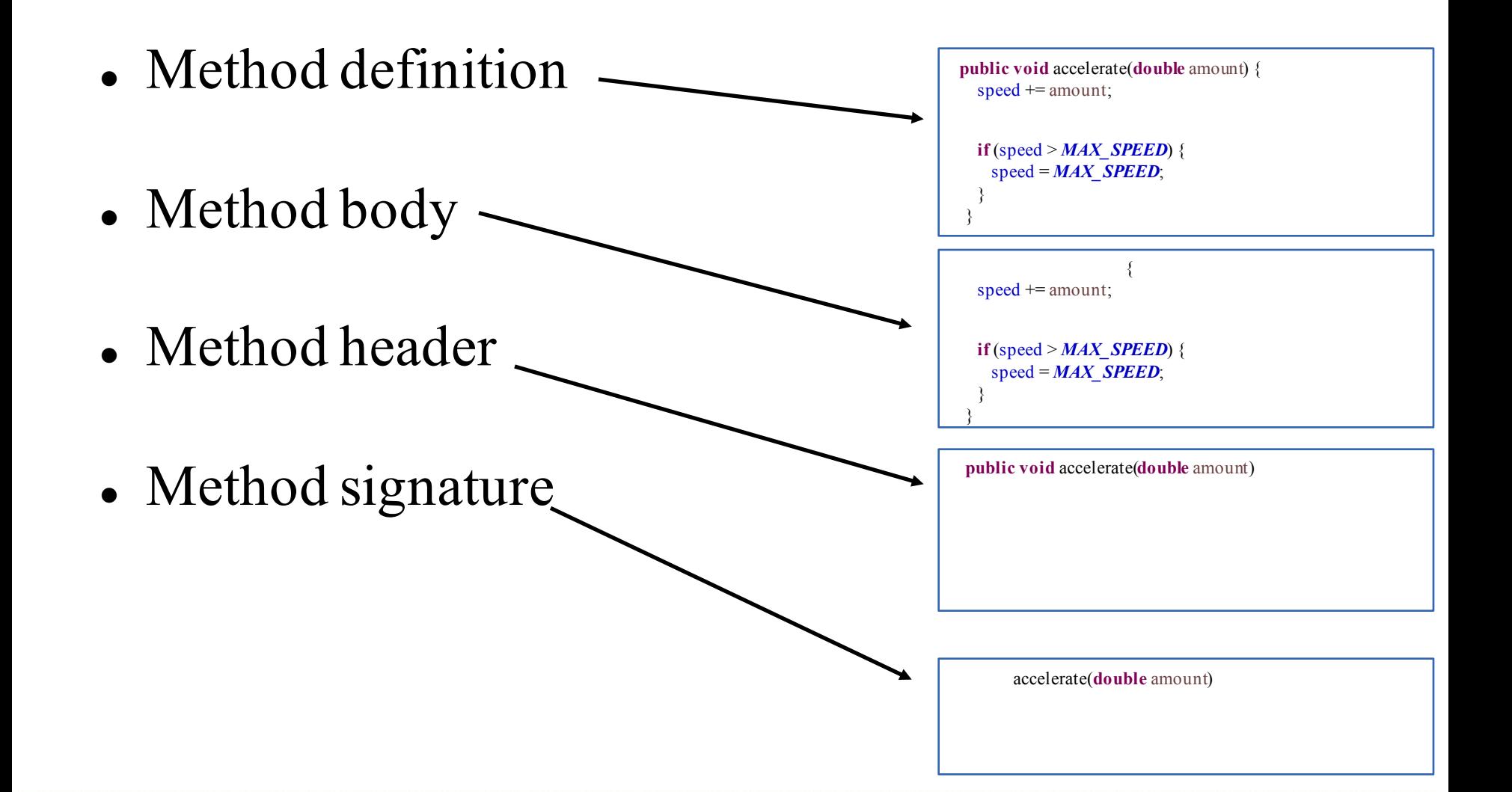

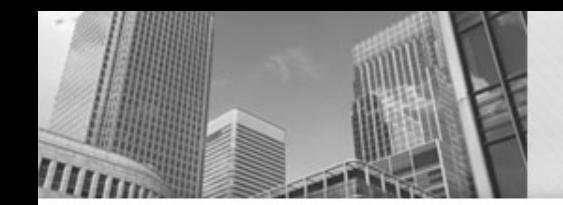

#### **public class** Person {

```
private String name;
```

```
public Person(String name) {
 name = name;
```

```
}
```
}

}

```
public String getName() {
 return name;
```
Person bob = **new** Person("Bob"); System.*out*.println(bob.getName());

Will it compile? If so, what will be printed?

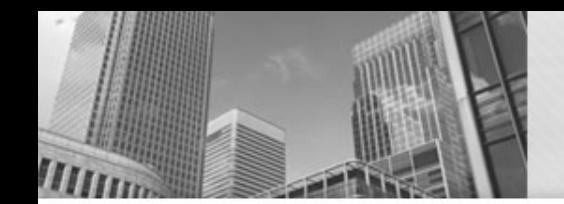

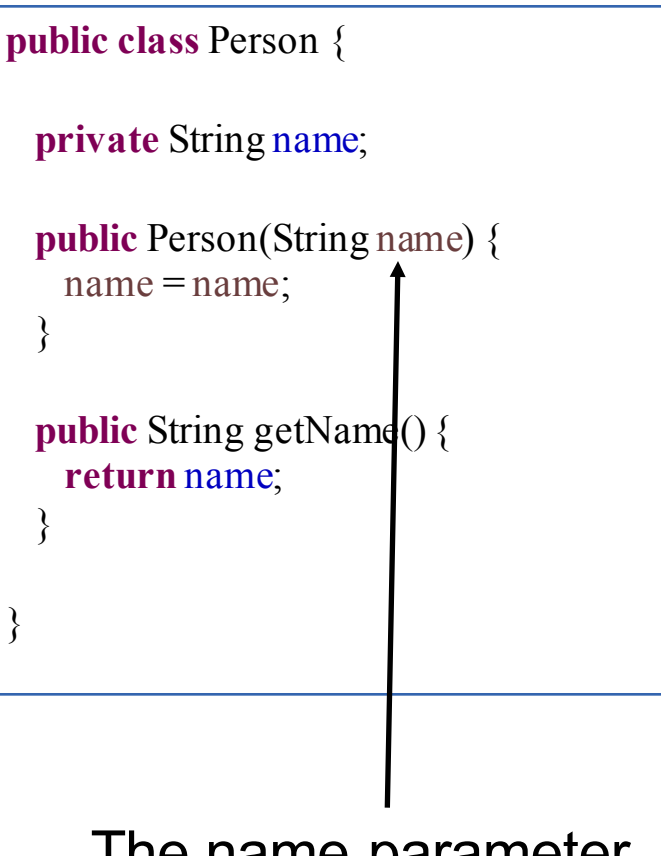

Person bob = **new** Person("Bob"); System.*out*.println(bob.getName());

shadows the name field.

Will it compile? YES The name parameter If so, what will be printed? null

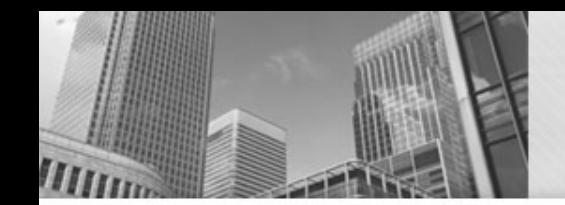

#### **public class** Person {

**private** String name;

```
public Person(String n) {
 name = n;
```

```
}
```
}

}

```
public String getName() {
 return name;
```
Will it compile?

If so, what will be printed?

Person bob = **new** Person("Bob"); System.*out*.println(bob.toString());

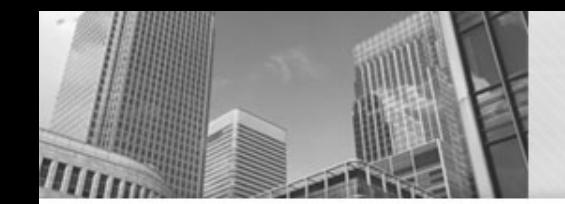

### **public class** Person {

**private** String name;

```
public Person(String n) {
```
 $name = n$ ;

```
}
```
}

}

```
public String getName() {
 return name;
```
Person bob = **new** Person("Bob"); System.*out*.println(bob.toString());

Will it compile? YES

If so, what will be printed? Person@6ff4ff23

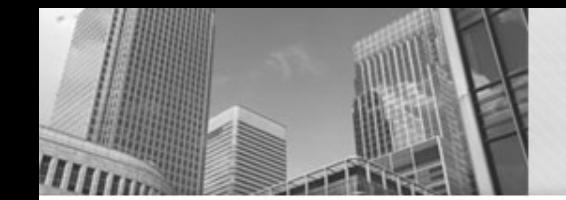

#### **public class** Person {

**private** String name;

```
public Person(String n) {
```

```
name = n;
```

```
}
```
}

}

```
public String getName() {
 return name;
```
Person bob = **new** Person("Bob"); System.*out*.println(bob.toString());

Every class has a default toString method. The string will contain the name of the class and the location of the object in memory. (This is usually not very helpful.)

Will it compile? YES

If so, what will be printed? Person@6ff4ff23

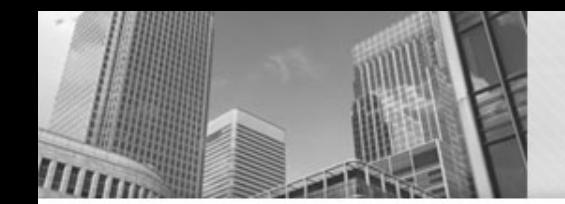

#### **public class** Person {

**private** String name;

```
public Person(String n) {
 name = n;
```
}

```
public String getName() {
 return name;
```
}

```
public String toString() {
  return "Person named: " + name;
```
}

}

Person bob = **new** Person("Bob"); System.*out*.println(bob);

### Will it compile? If so, what will be printed?

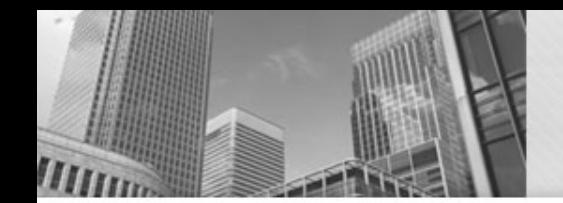

#### **public class** Person {

**private** String name;

```
public Person(String n) {
 name = n;
```
}

```
public String getName() {
 return name;
```
}

```
public String toString() {
  return "Person named: " + name;
```
}

}

Person bob = **new** Person("Bob"); System.*out*.println(bob);

> Will it compile? YES If so, what will be printed? Person named: Bob

The print methods will automatically call the toString method of any object passed to them.

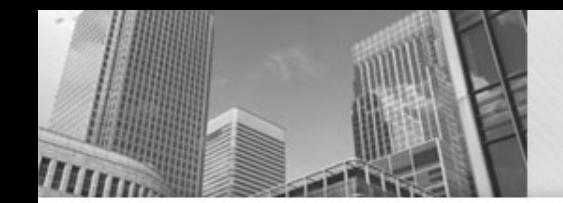

#### **public class** Person {

**private** String name;

```
public Person(String n) {
 name = n;
```
}

```
public String getName() {
 return name;
```
}

}

```
public String to String() {
  return "Person named: " + name;
}
```
Person bob1 = **new** Person("Bob"); Person bob2 = **new** Person("Bob"); System.*out*.println(bob1 = bob2);

> Will it compile? If so, what will be printed?

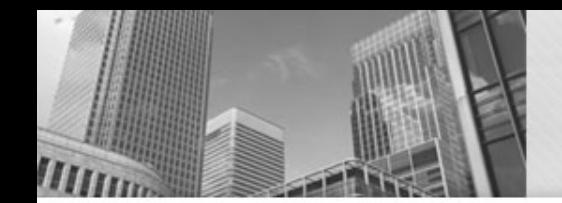

#### **public class** Person {

**private** String name;

```
public Person(String n) {
 name = n;
```
}

```
public String getName() {
 return name;
```
}

}

```
public String toString() {
  return "Person named: " + name;
}
```
Person bob1 = **new** Person("Bob"); Person bob2 = **new** Person("Bob"); System.*out*.println(bob1 = bob2);

> Will it compile? YES If so, what will be printed?

> > false

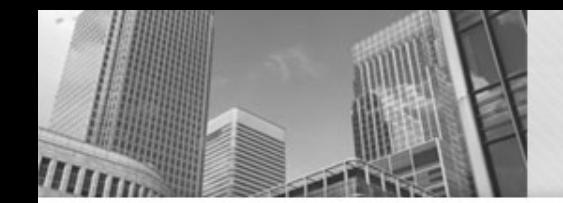

#### **public class** Person {

**private** String name;

```
public Person(String n) {
 name = n;
```
}

```
public String getName() {
 return name;
```
}

```
public String toString() {
  return "Person named: " + name;
```
}

}

Person bob1 = **new** Person("Bob"); Person bob2 = **new** Person("Bob"); System.*out*.println(bob1 = bob2);

> Will it compile? YES If so, what will be printed?

### false

== Compares the addresses (references) stored in the two variables.

Two objects  $\rightarrow$  two different addresses.

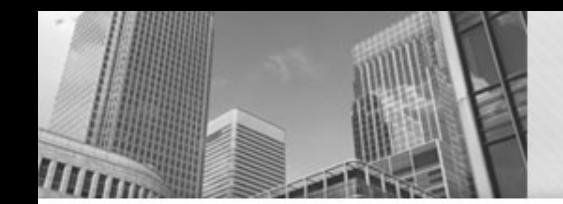

#### **public class** Person {

**private** String name;

```
public Person(String n) {
 name = n;
```
}

```
public String getName() {
 return name;
```
}

}

```
public String to String() {
  return "Person named: " + name;
}
```
Person bob1 = **new** Person("Bob"); Person bob2 = **new** Person("Bob"); System.*out*.println(bob1.equals(bob2));

> Will it compile? If so, what will be printed?

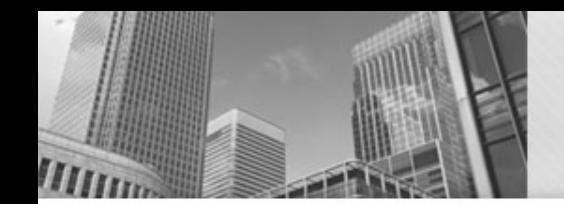

#### **public class** Person {

**private** String name;

```
public Person(String n) {
 name = n;
```
}

```
public String getName() {
 return name;
```
}

}

```
public String toString() {
  return "Person named: " + name;
}
```
Person bob1 = **new** Person("Bob"); Person bob2 = **new** Person("Bob"); System.*out*.println(bob1.equals(bob2));

> Will it compile? YES If so, what will be printed?

> > false

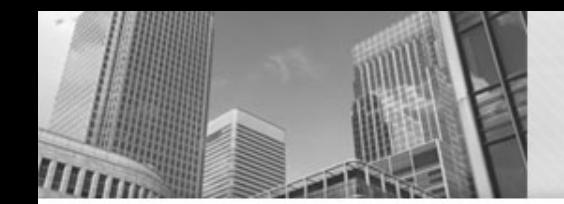

#### **public class** Person {

**private** String name;

```
public Person(String n) {
 name = n;
```
}

```
public String getName() {
 return name;
```
}

```
public String to String() {
  return "Person named: " + name;
```
}

}

Person bob1 = **new** Person("Bob"); Person bob2 = **new** Person("Bob"); System.*out*.println(bob1.equals(bob2));

> Will it compile? YES If so, what will be printed?

> > false

All classes get a default .equals method. It just uses  $==$ .

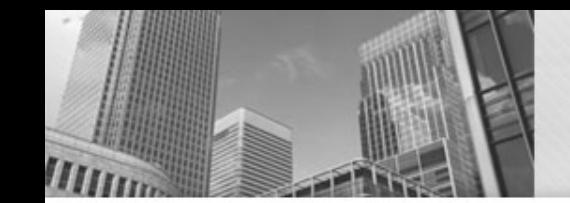

# Typical equals Method

```
public class Person {
 private String name;
 private intssn;
 public Person(String nm, int num) {
   name = nm;ssn = num;}
 public String getName() {
   returnname;
    }
 public int getSSN() {
    returnssn;
    }
 public String toString() {
   return"Person named: "+ name;
    }
 public booleanequals(Person other) {
   returnname.equals(other.getName()) 
       &\& ssn = other.getSSN();
    }
}
```
Compares all fields.

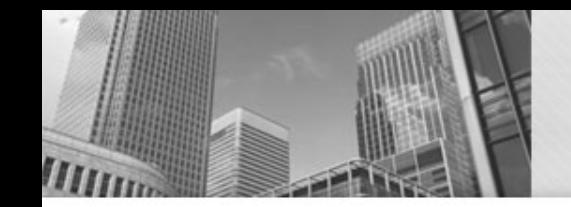

# Typical equals Method

```
public class Person {
 private String name;
 private intssn;
```

```
public Person(String nm, int num) {
 name = nm;
 ssn = num;}
```

```
public String getName() {
 returnname;
  }
```

```
public int getSSN() {
  returnssn;
  }
```
}

```
public String toString() {
 return"Person named: "+ name;
   }
public booleanequals(Person other) {
```

```
returnname.equals(other.getName()) 
   &\& ssn = other.getSSN();
 }
```
Person bob1 =  $new$  Person("Bob", 1); Person  $bob2 = new Person("Bob", 1);$ Person  $b \circ b3 = new Person("Bob", 3);$ Person bob4  $=$  bob2;

System.*out*.println(bob1.equals(bob2)); System.*out*.println(bob1.equals(bob3)); System.*out*.println(bob1.equals(bob4)); System.*out*.println(bob2.equals(bob4)); System.*out*.println(bob1 = bob2); System.*out*.println(bob1 = bob3); System.*out*.println(bob1 = bob4); System.*out*.println(bob2 = bob4);

### What will be printed?

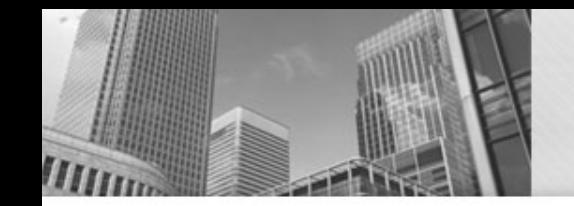

# Typical equals Method

```
public class Person {
 private String name;
 private intssn;
```

```
public Person(String nm, int num) {
 name = nm;
 ssn = num;}
```

```
public String getName() {
 returnname;
  }
```

```
public int getSSN() {
  returnssn;
  }
```
}

```
public String toString() {
 return"Person named: "+ name;
   }
public booleanequals(Person other) {
```

```
returnname.equals(other.getName()) 
   &\& ssn = other.getSSN();
 }
```
Person  $\text{bob1} = \text{new Person}(\text{''Bob''}, 1)$ ; Person  $bob2 = new Person("Bob", 1);$ Person  $b \circ b3 = new Person("Bob", 3);$ Person bob4  $=$  bob2;

System.*out*.println(bob1.equals(bob2)); System.*out*.println(bob1.equals(bob3)); System.*out*.println(bob1.equals(bob4)); System.*out*.println(bob2.equals(bob4)); System.*out*.println(bob1 = bob2); System.*out*.println(bob1 = bob3); System.*out*.println(bob1 = bob4); System.*out*.println(bob2 = bob4);

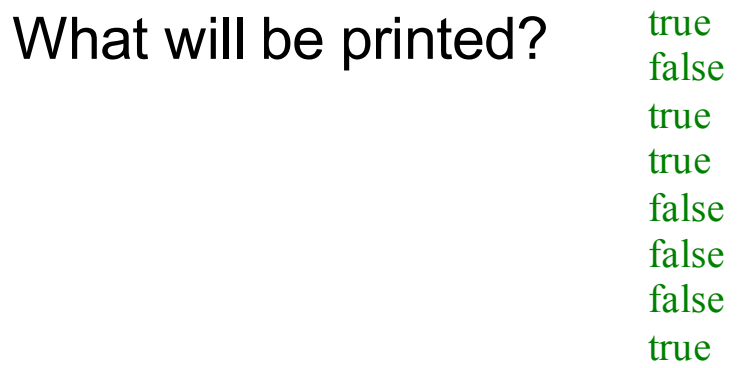

# toString and equals

- Providing toString and equals methods should be a routine part of developing a class.
- No toString method?
	- − Complicates testing
- No equals method?
	- − May lead to sneaky bugs
	- − (Remember that a "broken" equals method will be provided by default.)

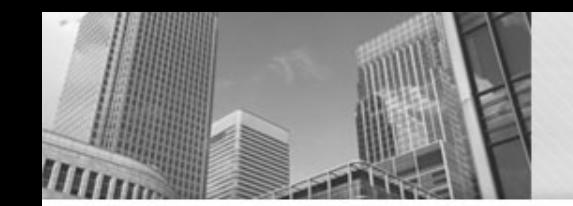

}

}

# Quiz

#### **public class**CarMain { **public static void**main(String[] args) { **int** result; String  $s = "Hello";$ System.*out*.println(s); result = *nonsense1*(s); System.*out*.println(s); Car ford = **new** Car("Ford", 1992); System.*out*.println(ford.getSpeed()); result = *nonsense2*(ford); System.*out*.println(ford.getSpeed()); } **public static int** nonsense1(String word) { word  $+=$  word; **return**word.length(); } **public static int** nonsense2(Car car) { car.accelerate(); **return**car.getYear();

### What will be printed?

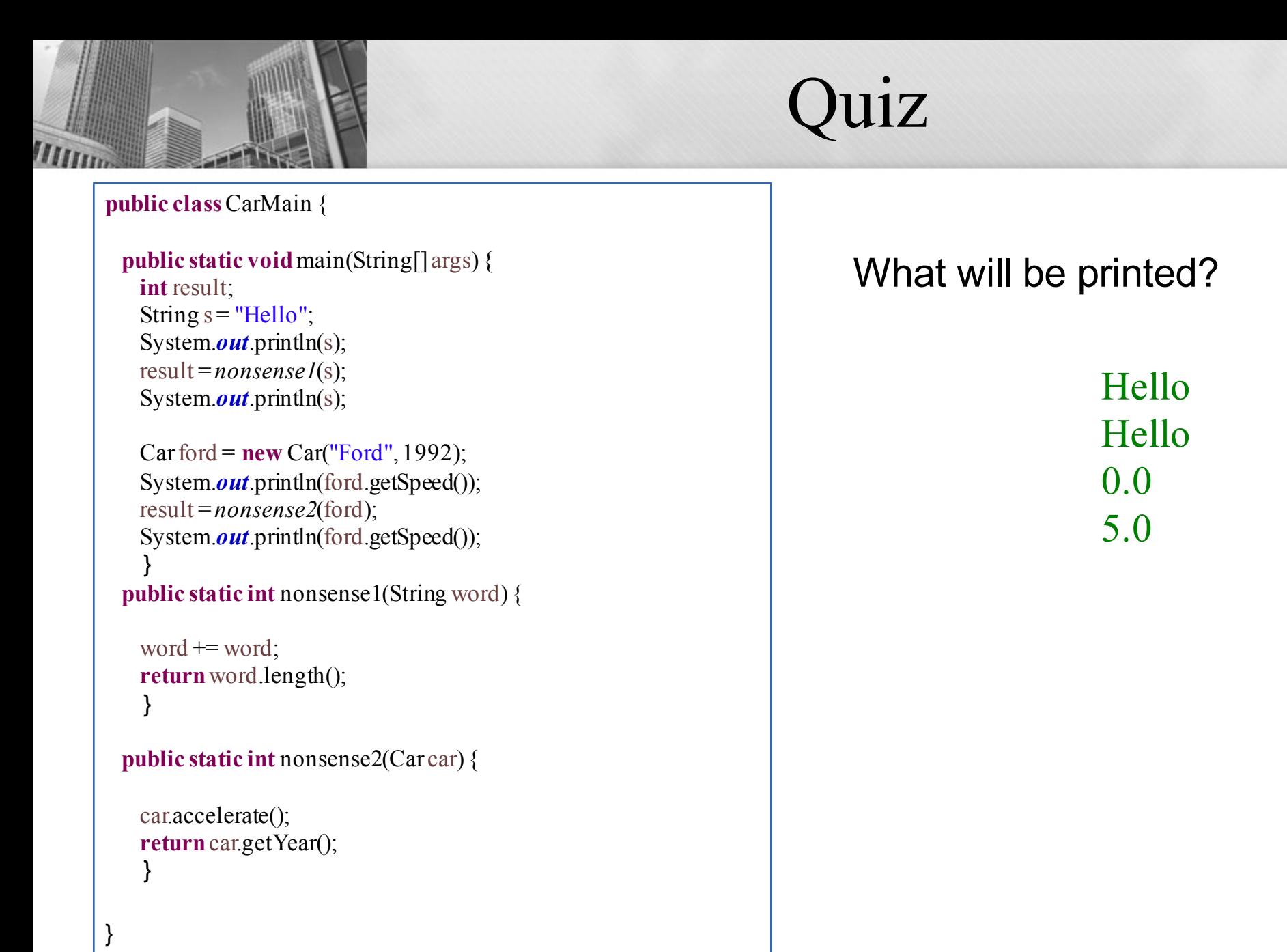

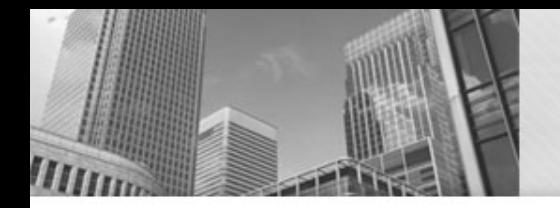

# Mutable vs Immutable Types

- Immutable types Objects can't be changed once created
	- − String is an immutable type
- Mutable types An object's fields may change over time
- We need to be careful that our methods don't accidentally modify mutable objects that are passed as arguments.

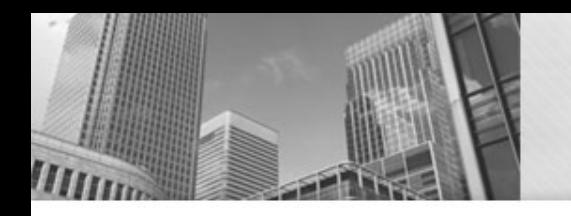

# • **Acknowledgements**  Parts of this activity are based on materials developed by Chris Mayfield and Nathan Sprague.

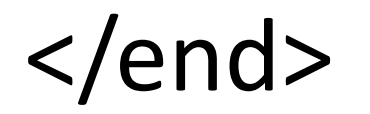